# Algorithmique - Programmation 1 Cours 6

Université Henri Poincaré

CESS Epinal

Automne 2008

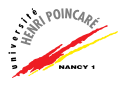

#### Plan

[Rappels : les listes](#page-1-0)

[Utilisation des listes](#page-10-0)

<span id="page-1-0"></span>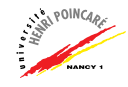

- ► Suite d'éléments de même type
- $\blacktriangleright$  Construction de listes :
	- $\bullet$  opérateur :: 'a  $\rightarrow$  'a list  $\rightarrow$  'a list =  $\langle$ fun $\rangle$ • opérateur @ (concaténation) 'a list  $\rightarrow$  'a list  $\rightarrow$  'a list =  $\langle$ fun $\rangle$
- $\blacktriangleright$  Exemples :
	- $\# 1.2 :: 1.5 :: 1.8 :: 1.1$

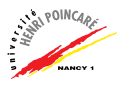

- ► Suite d'éléments de même type
- $\blacktriangleright$  Construction de listes :
	- $\bullet$  opérateur :: 'a  $\rightarrow$  'a list  $\rightarrow$  'a list =  $\langle$ fun $\rangle$
	- opérateur @ (concaténation) 'a list  $\rightarrow$  'a list  $\rightarrow$  'a list =  $\langle$ fun $\rangle$
- ► Exemples :
	- $\#$  1.2 :: 1.5 :: 1.8 ::  $[]$ :
	- $-$ : float list =  $[1.2; 1.5; 1.8]$

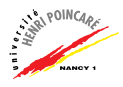

- ► Suite d'éléments de même type
- $\blacktriangleright$  Construction de listes :
	- $\bullet$  opérateur :: 'a  $\rightarrow$  'a list  $\rightarrow$  'a list =  $\langle$ fun $\rangle$
	- opérateur @ (concaténation) 'a list  $\rightarrow$  'a list  $\rightarrow$  'a list =  $\langle$ fun $\rangle$
- $\blacktriangleright$  Exemples :
	- $\#$  1.2 :: 1.5 :: 1.8 ::  $[]$ :
	- $-$ : float list =  $[1.2; 1.5; 1.8]$
	- # [1.2] @ [1.5; 1.8];;

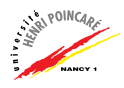

- $\blacktriangleright$  Suite d'éléments de même type
- $\blacktriangleright$  Construction de listes :
	- $\bullet$  opérateur ::

'a  $\rightarrow$  'a list  $\rightarrow$  'a list =  $\langle$ fun $\rangle$ 

- opérateur @ (concaténation) 'a list  $\rightarrow$  'a list  $\rightarrow$  'a list =  $\langle$ fun $\rangle$
- $\blacktriangleright$  Exemples :
	- $\#$  1.2 :: 1.5 :: 1.8 ::  $[]$ :
	- $-$ : float list =  $[1.2; 1.5; 1.8]$
	- # [1.2] @ [1.5; 1.8];;
	- : float list = [1.2; 1.5; 1.8]

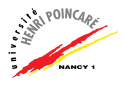

- $\blacktriangleright$  Suite d'éléments de même type
- $\blacktriangleright$  Construction de listes :
	- $\bullet$  opérateur ::

 $a \rightarrow a$  list  $\rightarrow a$  list =  $\langle$ fun $\rangle$ 

- opérateur @ (concaténation) 'a list  $\rightarrow$  'a list  $\rightarrow$  'a list =  $\langle$ fun $\rangle$
- $\blacktriangleright$  Exemples :
	- $\#$  1.2 :: 1.5 :: 1.8 ::  $[]$ :  $-$ : float list =  $[1.2; 1.5; 1.8]$
	- # [1.2] @ [1.5; 1.8];;
	- : float list = [1.2; 1.5; 1.8]

 $\#$   $[]$  : :

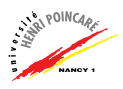

- $\blacktriangleright$  Suite d'éléments de même type
- $\blacktriangleright$  Construction de listes :
	- $\bullet$  opérateur ::

 $a \rightarrow a$  list  $\rightarrow a$  list =  $\langle$ fun $\rangle$ 

- opérateur @ (concaténation) 'a list  $\rightarrow$  'a list  $\rightarrow$  'a list =  $\langle$ fun $\rangle$
- $\blacktriangleright$  Exemples :
	- $\#$  1.2 :: 1.5 :: 1.8 ::  $[]$ :  $-$ : float list =  $[1.2; 1.5; 1.8]$ # [1.2] @ [1.5; 1.8];;
	- : float list = [1.2; 1.5; 1.8]
	- $\#$   $[]$  : :
	- : 'a list = []

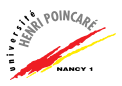

- $\triangleright$  Opérations sur les listes :
	- 1. opérations prédéfinies  $(List.length, List.hd,$ List.tl, List.fold\_left, etc)
	- 2. traitement récursif (parcours de la liste), exemple : # let rec inc = function l -> match l with  $[$ ]  $\rightarrow$   $[$ ] | t:: $r \rightarrow (t+1)$  :: (inc r):: val inc : int list  $\rightarrow$  int list =  $\langle$ fun>

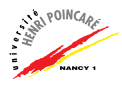

- ▶ Notion d'accumulateur: utilisation d'un paramètre de type liste dans le but d'accumuler des résultats intermédiaires au cours d'un parcours récursif
- ► Exemple : renversement d'une liste

```
# let rec renverse l accu = match l with
        \Box \rightarrow accu
      | t::r \rightarrow renverse r (t::accu);;
val renverse : 'a list -> 'a list -> 'a list = <fun>
```
- $\blacktriangleright$  Question : que vaut renverse  $[1;2;3;4;5];$
- Exercice : écrire une fonction separe qui, à partir d'une liste d'entier, retourne une liste où apparaissent d'abord streune les entiers pairs, puis les impairs

#### Plan

[Rappels : les listes](#page-1-0)

[Utilisation des listes](#page-10-0)

<span id="page-10-0"></span>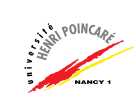

#### Utilisation des listes

- ▶ Modélisation de données homogènes en nombre quelconque (mais fini)
- $\triangleright$  Opérations sur ces données (application de fonctions, comparaisons, tri, etc)
- $\blacktriangleright$  Exemples d'utilisation des listes :
	- modélisation de polynômes
	- modélisation d'un annuaire
	- modélisation du calcul matriciel

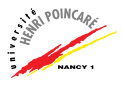

#### Plan

#### [Rappels : les listes](#page-1-0)

#### [Utilisation des listes](#page-10-0)

#### Modélisation de polynômes

Modélisation d'un annuaire Modélisation du calcul matriciel

<span id="page-12-0"></span>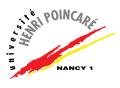

#### Modélisation de polynômes

 $\blacktriangleright$  Polynôme de degré n :

$$
P(x) = a_0 + a_1x^1 + a_2x^2 + \ldots + a_{n-1}x^{n-1} + a_nx^n
$$

► Un polynôme peut être défini par les coefficients associés à chaque degré, exemple :

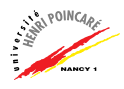

#### Modélisation de polynômes

 $\blacktriangleright$  Polynôme de degré n :

$$
P(x) = a_0 + a_1x^1 + a_2x^2 + \ldots + a_{n-1}x^{n-1} + a_nx^n
$$

► Un polynôme peut être défini par les coefficients associés à chaque degré, exemple :

a) Représentation "pleine"

 $P_1(X) = 2 + 3x^2 \leftrightarrow #$  let p1 = [2; 0; 3];;

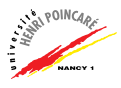

### Modélisation de polynômes

 $\blacktriangleright$  Polynôme de degré n :

$$
P(x) = a_0 + a_1x^1 + a_2x^2 + \ldots + a_{n-1}x^{n-1} + a_nx^n
$$

► Un polynôme peut être défini par les coefficients associés à chaque degré, exemple :

a) Représentation "pleine"

 $P_1(X) = 2 + 3x^2 \leftrightarrow #$  let p1 = [2; 0; 3];;

b) Représentation "creuse"

 $P_1(X) = 2 + 3x^2 \leftrightarrow #$  let p1 = [(2,0); (3,2)];;

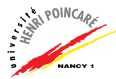

► Comment implanter la somme de polynômes, pour chacune de ces représentations ?

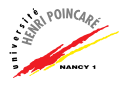

- ► Comment implanter la somme de polynômes, pour chacune de ces représentations ?
- $\blacktriangleright$  Réponse (représentation "pleine"):

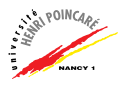

- ► Comment implanter la somme de polynômes, pour chacune de ces représentations ?
- $\blacktriangleright$  Réponse (représentation "pleine"):

let rec somme p1 p2 = match (p1, p2) with [],[] -> [] | ,[] -> failwith "pb de representations" | [], -> failwith "pb de representations" | t1::r1,t2::r2 -> (t1+t2)::(somme r1 r2);;

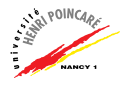

- ► Comment implanter la somme de polynômes, pour chacune de ces représentations ?
- $\triangleright$  Réponse (représentation "pleine") :

let rec somme p1 p2 = match (p1, p2) with [],[] -> [] | ,[] -> failwith "pb de representations" | [], -> failwith "pb de representations" | t1::r1,t2::r2 -> (t1+t2)::(somme r1 r2);;

val somme : int list  $\rightarrow$  int list  $\rightarrow$  int list = <fun>

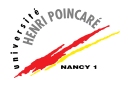

 $\blacktriangleright$  Réponse (représentation "creuse"):

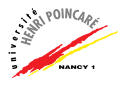

 $\blacktriangleright$  Réponse (représentation "creuse"):

```
let rec somme p1 p2 = match p1, p2 with
         [] \, , [] \, \rightarrow \, []| , [ ] \rightarrow p1| [ ] , - \rangle p2
      \left( \text{a1}, \text{b1}): \text{r1}, \text{a2}, \text{b2}: \text{r2} \rightarrow \text{if} \text{b1=b2} \right)then (a1+a2, b1): (somme r1 r2)
             else if (b1<b2)
                        then (a1, b1): (somme r1 p2)
                        else (a2, b2) :: (somme p1 r2);
```
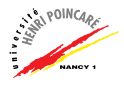

 $\blacktriangleright$  Réponse (représentation "creuse"):

```
let rec somme p1 p2 = match p1, p2 with
        [] \, , [] \, \rightarrow \, []| , [ ] \rightarrow p1| [ ] , - \rangle p2
      \left( \text{a1}, \text{b1}): \text{r1}, \text{a2}, \text{b2}: \text{r2} \rightarrow \text{if} \text{b1=b2} \right)then (a1+a2, b1): (somme r1 r2)
            else if (b1<b2)
                       then (a1, b1): (somme r1 p2)
                       else (a2, b2) :: (somme p1 r2);val somme : (int * 'a) list \rightarrow (int * 'a) list \rightarrow(int * 'a) list = <fun
```
- ▶ Qu'en est-il du calcul du produit de polynômes ?
- ▶ Proposez une implantation du produit pour la représentation "creuse"

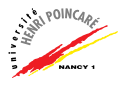

- ▶ Qu'en est-il du calcul du produit de polynômes ?
- ▶ Proposez une implantation du produit pour la représentation "creuse"
- $\blacktriangleright$  Réponse :

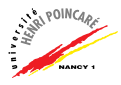

- ► Qu'en est-il du calcul du produit de polynômes ?
- ▶ Proposez une implantation du produit pour la représentation "creuse"
- ► Réponse :
	- 1. calcul du produit par un monôme :

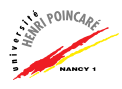

- ► Qu'en est-il du calcul du produit de polynômes ?
- ▶ Proposez une implantation du produit pour la représentation "creuse"
- $\blacktriangleright$  Réponse :
	- 1. calcul du produit par un monôme :

```
# let produit m (a,b) 1 =
     List.map (function x,y \rightarrow ax, b+y) l;;
```
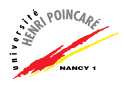

- ► Qu'en est-il du calcul du produit de polynômes ?
- ▶ Proposez une implantation du produit pour la représentation "creuse"
- $\blacktriangleright$  Réponse :
	- 1. calcul du produit par un monôme :

# let produit  $m$   $(a,b)$  1 = List.map (function  $x,y \rightarrow ax, b+y$ ) l;; val produit m : int  $*$  int  $\rightarrow$  (int  $*$  int) list  $\rightarrow$  (int  $*$  int) list =  $\langle$ fun>

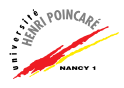

- ► Qu'en est-il du calcul du produit de polynômes ?
- ▶ Proposez une implantation du produit pour la représentation "creuse"
- $\blacktriangleright$  Réponse :
	- 1. calcul du produit par un monôme :

# let produit  $m$   $(a,b)$  1 = List.map (function  $x,y \rightarrow ax, b+y$ ) l;; val produit m : int  $*$  int  $\rightarrow$  (int  $*$  int) list  $\rightarrow$  (int  $*$  int) list =  $\langle$ fun>

2. calcul du produit de polynômes (version incomplète) :

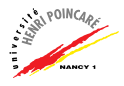

- ► Qu'en est-il du calcul du produit de polynômes ?
- ▶ Proposez une implantation du produit pour la représentation "creuse"
- $\blacktriangleright$  Réponse :
	- 1. calcul du produit par un monôme :

# let produit  $m$   $(a,b)$  1 = List.map (function  $x,y \rightarrow ax, b+y$ ) 1;; val produit m : int  $*$  int  $\rightarrow$  (int  $*$  int) list  $\rightarrow$  (int  $*$  int) list =  $\langle$ fun>

2. calcul du produit de polynômes (version incomplète) :

# let produit1 l1 l2 = (List.flatten (List.map (function x  $\rightarrow \frac{1}{2}$ produit  $m \times 12$ )  $11$ );;

```
# let produit l1 l2 =
     reduce (List.flatten (List.map (function x ->
produit m \times 12) 11);;
```
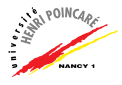

```
# let produit l1 l2 =
      reduce (List.flatten (List.map (function x ->
produit m \times 12) 11);;
val produit : (int * int) list \rightarrow (int * int) list
\rightarrow (int * int) list = \langlefun>
```
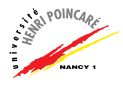

```
# let produit l1 l2 =
      reduce (List.flatten (List.map (function x ->
produit m \times 12) 11);;
val produit : (int * int) list \rightarrow (int * int) list
\rightarrow (int * int) list = \langlefun>
# let rec reduce l = let lprim =
      List.sort (function (a,b) \rightarrow function (c,d) \rightarrowcompare b d) 1) in
```
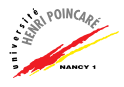

```
# let produit l1 l2 =
     reduce (List.flatten (List.map (function x ->
produit m \times 12) 11);;
val produit : (int * int) list \rightarrow (int * int) list
\rightarrow (int * int) list = \langlefun>
# let rec reduce l = let lprim =
     List.sort (function (a,b) \rightarrow function (c,d) \rightarrowcompare b d) 1) in match lprim with
        [] -> [](a,b): [1 \rightarrow [(a,b)](a,b):((c,d):r \rightarrow if (b=d) then(reduce ((a+c,b):r))else (a,b)::(reduce ((c,d):r)) ;;
```
- $\triangleright$  Exemple d'appel de la fonction produit :
	- # produit [(2,0); (3,1); (4,2)] [(2,1); (3,2)];;
	- $-$ : (int  $*$  int) list =  $[(4, 1); (12, 2); (17, 3); (12, 4)]$

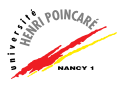

#### Plan

#### [Rappels : les listes](#page-1-0)

#### [Utilisation des listes](#page-10-0)

Modélisation de polynômes Modélisation d'un annuaire Modélisation du calcul matriciel

<span id="page-35-0"></span>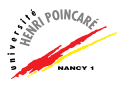
$\blacktriangleright$  Représentation (simplifiée) :

 $\rightarrow$  liste de chaînes de caractères

 $\blacktriangleright$  Exemple :

# let annuaire = ["Durand-0383123457"; "Wagner-0383123458"; "Dupont-0383123456"];;

val annuaire : string list = ["Durand-0383123457"; "Wagner-0383123458"; "Dupont-0383123456"]

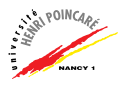

- ▶ Question : comment trier un annuaire?
- $\triangleright$  Proposition: tri par recherche du minimum
	- 1. parcours de la liste pour récupérer le minimum
	- 2. mise en tête du minimum
	- 3. appel récursif sur le reste de la liste (i.e. sans le minimum)

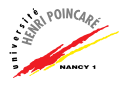

- ▶ Comment écrire une fonction qui retourne (i) le minimum de la liste et (ii) le reste de la liste ?
- ► Réponse :

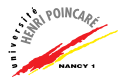

- Comment écrire une fonction qui retourne (i) le minimum de la liste et (ii) le reste de la liste?
- Réponse:
	- # let rec rechercheMin 1 m 1prim = match 1 with

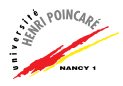

- Comment écrire une fonction qui retourne (i) le minimum de la liste et (ii) le reste de la liste?
- $\blacktriangleright$  Réponse :
	- # let rec rechercheMin 1 m lprim = match 1 with  $[] \rightarrow m, lprim$

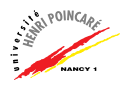

- ▶ Comment écrire une fonction qui retourne (i) le minimum de la liste et (ii) le reste de la liste ?
- $\blacktriangleright$  Réponse :
	- # let rec rechercheMin l m lprim = match l with  $[$ ]  $\rightarrow$  m, lprim | t::r -> if (m=[]) then (rechercheMin r [t] lprim)

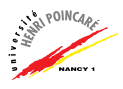

- $\triangleright$  Comment écrire une fonction qui retourne (i) le minimum de la liste et (ii) le reste de la liste ?
- $\blacktriangleright$  Réponse :
	- # let rec rechercheMin l m lprim = match l with  $[$ ]  $\rightarrow$  m, lprim | t::r -> if (m=[]) then (rechercheMin r [t] lprim) else let oldmin = (List.hd m) in

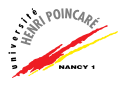

- $\triangleright$  Comment écrire une fonction qui retourne (i) le minimum de la liste et (ii) le reste de la liste ?
- $\blacktriangleright$  Réponse :

```
# let rec rechercheMin l m lprim = match l with
  [] \rightarrow m, lprim
| t::r \rightarrow if (m=[]) then (rechercheMin r [t] lprim)
   else let oldmin = (List.hd m) in
    if (t < oldmin)
       then (rechercheMin r [t] (lprim @ [oldmin]))
```
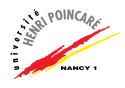

- $\triangleright$  Comment écrire une fonction qui retourne (i) le minimum de la liste et (ii) le reste de la liste ?
- $\blacktriangleright$  Réponse :

```
# let rec rechercheMin l m lprim = match l with
  [] \rightarrow m, lprim
| t::r \rightarrow if (m=[]) then (rechercheMin r [t] lprim)
   else let oldmin = (List.hd m) in
    if (t < oldmin)
       then (rechercheMin r [t] (lprim @ [oldmin]))
       else (rechercheMin r m (lprim @ [t])) ;;
```
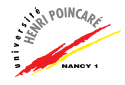

- $\triangleright$  Comment écrire une fonction qui retourne (i) le minimum de la liste et (ii) le reste de la liste ?
- $\blacktriangleright$  Réponse :

```
# let rec rechercheMin l m lprim = match l with
  [] \rightarrow m, lprim
| t::r \rightarrow if (m=[]) then (rechercheMin r [t] lprim)
   else let oldmin = (List.hd m) in
    if (t < oldmin)
       then (rechercheMin r [t] (lprim @ [oldmin]))
       else (rechercheMin r m (lprim @ [t])) ;;
val rechercheMin : 'a list -> 'a list -> 'a list
\rightarrow 'a list * 'a list = \langlefun>
```
- $\triangleright$  Comment écrire un fonction récursive qui tri un annuaire en plaçant systématiquement le plus petit élément en tête de liste ?
- $\blacktriangleright$  Réponse :

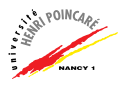

- Comment écrire un fonction récursive qui tri un annuaire en placant systématiquement le plus petit élément en tête de liste?
- $\blacktriangleright$  Réponse :
	- # let rec tri  $l = \text{match}$  l with

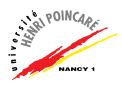

- Comment écrire un fonction récursive qui tri un annuaire en placant systématiquement le plus petit élément en tête de liste?
- $\blacktriangleright$  Réponse :

```
# let rec tri l = \text{match} l with
    [1 -\geq 1]
```
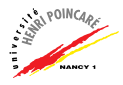

- Comment écrire un fonction récursive qui tri un annuaire en placant systématiquement le plus petit élément en tête de liste?
- $\triangleright$  Réponse :

```
# let rec tri l = \text{match} l with
    [1 -\geq 1]|a:|[] \rightarrow [a]
```
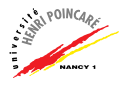

► Comment écrire un fonction récursive qui tri un annuaire en plaçant systématiquement le plus petit élément en tête de liste ?

 $\blacktriangleright$  Réponse :

```
# let rec tri l = match l with
   [1 -\geq 1]| a::[ ] \rightarrow [a]| -> let min,reste = (rechercheMin l [] []) in
```
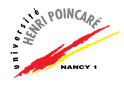

• Comment écrire un fonction récursive qui tri un annuaire en placant systématiquement le plus petit élément en tête de liste?

 $\blacktriangleright$  Réponse :

```
# let rec tri 1 = match 1 with
   [1 -\geq 1]|a::[] \rightarrow [a]\vert \vert -> let min, reste = (rechercheMin 1 [] []) in
     (List.hd min): (tri reset);
```
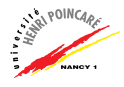

► Comment écrire un fonction récursive qui tri un annuaire en plaçant systématiquement le plus petit élément en tête de liste ?

 $\blacktriangleright$  Réponse :

```
# let rec tri l = match l with
    [1 -\geq 1]| a::[ ] \rightarrow [a]| -> let min,reste = (rechercheMin l [] []) in
     (List.hd min)::(tri reste);;
val tri : \lambda list \rightarrow \lambda list = \langlefun\rangle
```
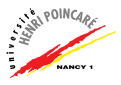

 $\blacktriangleright$  Appel de la fonction de tri :

# let annuaire = ["Durand-0383123457"; "Wagner-0383123458"; "Dupont-0383123456"];;

val annuaire : string list = ["Durand-0383123457"; "Wagner-0383123458"; "Dupont-0383123456"]

# tri annuaire;;

- : string list = ["Dupont-0383123456"; "Durand-0383123457"; "Wagner-0383123458"]

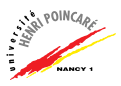

### Plan

#### [Rappels : les listes](#page-1-0)

#### [Utilisation des listes](#page-10-0)

Modélisation de polynômes Modélisation d'un annuaire

<span id="page-54-0"></span>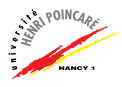

 $\triangleright$  Modélisation d'une matrice sous forme de liste de listes  $\blacktriangleright$  Exemple :

$$
m = \left[ \begin{array}{rrr} 1 & 2 & 3 \\ 4 & 5 & 6 \\ 7 & 8 & 9 \end{array} \right]
$$

# let  $m = [ [1;2;3] ; [4;5;6] ; [7;8;9] ]$ ; val m int list list  $= [[1; 2; 3]; [4; 5; 6]; [7; 8; 9]]$ :

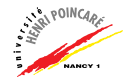

 $\blacktriangleright$  Question 1 : comment implanter la multiplication de matrices ?

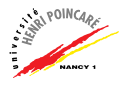

- $\triangleright$  Question 1 : comment implanter la multiplication de matrices ?
- ▶ Réponse : utiliser la transposée pour pouvoir faire la multiplication ligne à ligne

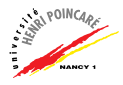

- $\triangleright$  Question 1 : comment implanter la multiplication de matrices ?
- ► Réponse : utiliser la transposée pour pouvoir faire la multiplication ligne à ligne
- ▶ Question 2 : comment implanter la fonction de transposition ?

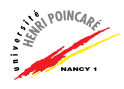

- $\triangleright$  Question 1 : comment implanter la multiplication de matrices ?
- ► Réponse : utiliser la transposée pour pouvoir faire la multiplication ligne à ligne
- ▶ Question 2 : comment implanter la fonction de transposition ?

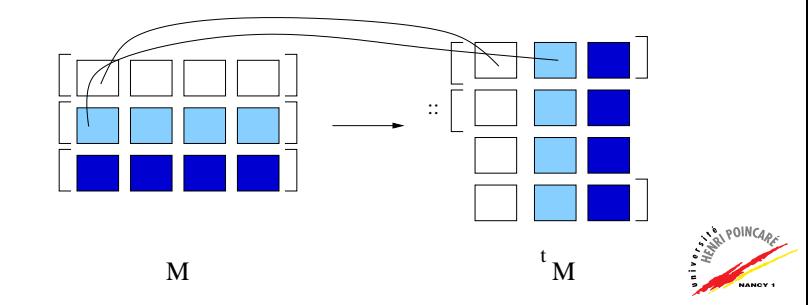

▶ Idée : utiliser la fonction List.map

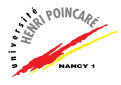

- ▶ Idée : utiliser la fonction List.map
	- # let rec transpose mat = match mat with

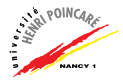

- $\blacktriangleright$  Idée: utiliser la fonction List.map
	- # let rec transpose mat = match mat with  $[]$  ->  $[]$

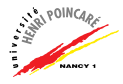

- $\blacktriangleright$  Idée: utiliser la fonction List.map
	- # let rec transpose mat = match mat with  $[] \rightarrow []$  $| [ ] :: - \rightarrow [ ]$

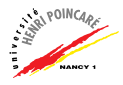

 $\blacktriangleright$  Idée: utiliser la fonction List.map

# let rec transpose mat = match mat with  $[] \rightarrow []$  $| [ ] :: - \rightarrow [ ]$ | :: -> (List.map List.hd mat) ::

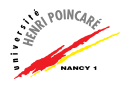

 $\blacktriangleright$  Idée: utiliser la fonction List.map

# let rec transpose mat = match mat with  $[1 -\geq 1]$  $| [ ] :: ] \rightarrow [ ]$ | :: -> (List.map List.hd mat) :: (transpose (List.map List.tl mat)) ;;

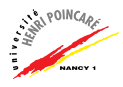

 $\blacktriangleright$  Idée: utiliser la fonction List.map

<fun>

# let rec transpose mat = match mat with  $[1 -\geq 1]$ | [] :: -> [] | :: -> (List.map List.hd mat) :: (transpose (List.map List.tl mat)) ;; val transpose :  $'$ a list list  $\rightarrow$  'a list list =

 $\blacktriangleright$  Idée: utiliser la fonction List.map

# let rec transpose mat = match mat with  $[1 -\geq 1]$  $| \ \ | \ \ | \ \ \cdots \ \ \rightarrow \ \ [ \ ]$ | :: -> (List.map List.hd mat) :: (transpose (List.map List.tl mat)) ;; val transpose :  $'$ a list list  $\rightarrow$  'a list list =

<fun>

 $\blacktriangleright$  Transposition de *m*?

# transpose m;;  $-$ : int list list =  $[[1; 4; 7]; [2; 5; 8]; [3; 6;$ 9]]

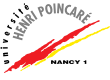

 $\triangleright$  Implantation du produit scalaire (une ligne avec une ligne)

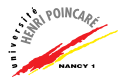

 $\triangleright$  Implantation du produit scalaire (une ligne avec une ligne)

# let pscal l1 l2 = match l1, l2 with

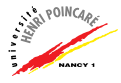

 $\triangleright$  Implantation du produit scalaire (une ligne avec une ligne)

```
# let pscal l1 l2 = match l1, l2 with
   [], [] \rightarrow 0
```
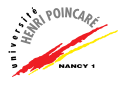

- $\triangleright$  Implantation du produit scalaire (une ligne avec une ligne)
	- # let pscal l1 l2 = match l1, l2 with  $[$ ],  $[$ ]  $\rightarrow 0$ | ,[] -> failwith "erreur au produit scalaire" | [], -> failwith "erreur au produit scalaire"

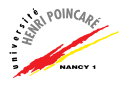
$\triangleright$  Implantation du produit scalaire (une ligne avec une ligne)

```
# let pscal l1 l2 = match l1, l2 with
 [], [] \rightarrow 0| ,[] -> failwith "erreur au produit scalaire"
| [], -> failwith "erreur au produit scalaire"
| t1::r1,t2::r2 -> (t1*t2) + (pscal r1 r2);
```
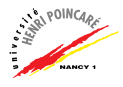

- $\triangleright$  Implantation du produit scalaire (une ligne avec une ligne)
	- # let pscal l1 l2 = match l1, l2 with  $[$ ],  $[$ ]  $\rightarrow 0$ | ,[] -> failwith "erreur au produit scalaire" | [], -> failwith "erreur au produit scalaire" | t1::r1,t2::r2 ->  $(t1*t2) + (pscal r1 r2);$ val pscal : int list  $\rightarrow$  int list  $\rightarrow$  int =  $\langle$ fun $\rangle$

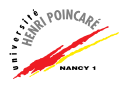

- $\triangleright$  Implantation du produit scalaire (une ligne avec une ligne)
	- # let pscal l1 l2 = match l1, l2 with  $[$ ],  $[$ ]  $\rightarrow 0$ | ,[] -> failwith "erreur au produit scalaire" | [], -> failwith "erreur au produit scalaire" | t1::r1,t2::r2 ->  $(t1*t2) + (pscal r1 r2);$ val pscal : int list  $\rightarrow$  int list  $\rightarrow$  int =  $\langle$ fun $\rangle$
- $\blacktriangleright$  Implantation du produit ligne à ligne

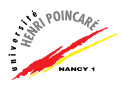

- $\triangleright$  Implantation du produit scalaire (une ligne avec une ligne)
	- # let pscal l1 l2 = match l1, l2 with  $[$ ],  $[$ ]  $\rightarrow 0$ | ,[] -> failwith "erreur au produit scalaire" | [], -> failwith "erreur au produit scalaire" | t1::r1,t2::r2 ->  $(t1*t2) + (pscal r1 r2);$ val pscal : int list  $\rightarrow$  int list  $\rightarrow$  int =  $\langle$ fun $\rangle$
- $\blacktriangleright$  Implantation du produit ligne à ligne
	- # let rec prodligne m1 m2 = match m1 with

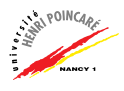

- $\triangleright$  Implantation du produit scalaire (une ligne avec une ligne)
	- # let pscal l1 l2 = match l1, l2 with  $[$ ],  $[$ ]  $\rightarrow 0$ | ,[] -> failwith "erreur au produit scalaire" | [], -> failwith "erreur au produit scalaire" | t1::r1,t2::r2 ->  $(t1*t2) + (pscal r1 r2);$

val pscal : int list  $\rightarrow$  int list  $\rightarrow$  int =  $\langle$ fun $\rangle$ 

- $\blacktriangleright$  Implantation du produit ligne à ligne
	- # let rec prodligne m1 m2 = match m1 with  $[1 \rightarrow$   $[1$

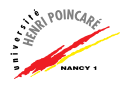

- $\triangleright$  Implantation du produit scalaire (une ligne avec une ligne)
	- # let pscal l1 l2 = match l1, l2 with  $[$ ],  $[$ ]  $\rightarrow 0$ | ,[] -> failwith "erreur au produit scalaire" | [], -> failwith "erreur au produit scalaire" | t1::r1,t2::r2 ->  $(t1*t2) + (pscal r1 r2);$

val pscal : int list  $\rightarrow$  int list  $\rightarrow$  int =  $\langle$ fun $\rangle$ 

 $\blacktriangleright$  Implantation du produit ligne à ligne

# let rec prodligne m1 m2 = match m1 with  $[1 -\geq 1]$ | t:: $r \rightarrow$  (List.map (function  $x \rightarrow$  pscal t x) m2) :: (prodligne r m2);;

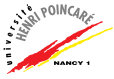

- $\triangleright$  Implantation du produit scalaire (une ligne avec une ligne)
	- # let pscal l1 l2 = match l1, l2 with  $[$ ],  $[$ ]  $\rightarrow 0$ | ,[] -> failwith "erreur au produit scalaire" | [], -> failwith "erreur au produit scalaire" | t1::r1,t2::r2 ->  $(t1*t2) + (pscal r1 r2);$

val pscal : int list  $\rightarrow$  int list  $\rightarrow$  int =  $\langle$ fun $\rangle$ 

 $\blacktriangleright$  Implantation du produit ligne à ligne

int list list = <fun>

# let rec prodligne m1 m2 = match m1 with  $[1 -\geq 1]$ | t:: $r \rightarrow$  (List.map (function  $x \rightarrow$  pscal t x) m2) :: (prodligne r m2);; val prodligne : int list list -> int list list  $\gg$ 

▶ Finalement : produit matriciel

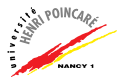

▶ Finalement : produit matriciel

# let multmat m1 m2 = prodligne m1 (transpose m2);;

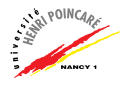

▶ Finalement : produit matriciel

# let multmat m1 m2 = prodligne m1 (transpose m2);; val multmat : int list list -> int list list -> int list list = <fun>

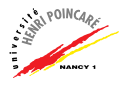

▶ Finalement : produit matriciel

# let multmat m1 m2 = prodligne m1 (transpose m2);; val multmat : int list list -> int list list -> int list list = <fun>

 $\blacktriangleright$  Exemple :

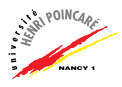

▶ Finalement : produit matriciel

# let multmat m1 m2 = prodligne m1 (transpose m2);; val multmat : int list list -> int list list -> int list list = <fun>

 $\blacktriangleright$  Exemple :

# let  $m1, m2 = [[6;5];[0;8]], [[1;2];[3;4]],$ ;

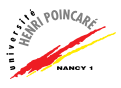

▶ Finalement : produit matriciel

# let multmat m1 m2 = prodligne m1 (transpose m2);; val multmat : int list list -> int list list -> int list list = <fun>

 $\blacktriangleright$  Exemple :

# let  $m1, m2 = [[6;5];[0;8]], [[1;2];[3;4]],$ ;

val m1 : int list list =  $[[6; 5]; [0; 8]]$ val  $m2$ : int list list =  $[[1; 2]; [3; 4]]$ 

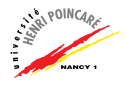

▶ Finalement : produit matriciel

# let multmat m1 m2 = prodligne m1 (transpose m2);; val multmat : int list list -> int list list -> int list list = <fun>

 $\blacktriangleright$  Exemple :

# let  $m1, m2 = [[6;5];[0;8]], [[1;2];[3;4]]$ ;

val m1 : int list list =  $[[6; 5]; [0; 8]]$ 

val m2 : int list list =  $[[1; 2]; [3; 4]]$ 

# multmat m1 m2;;

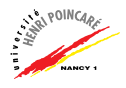

▶ Finalement : produit matriciel

# let multmat m1 m2 = prodligne m1 (transpose m2);; val multmat : int list list -> int list list -> int list list = <fun>

 $\blacktriangleright$  Exemple :

```
# let m1, m2 = [[6;5];[0;8]], [[1;2];[3;4]];
```

```
val m1 : int list list = [[6; 5]; [0; 8]]val m2 : int list list = [[1; 2]; [3; 4]]
```

```
# multmat m1 m2;;
```
 $-$ : int list list =  $\lceil 21: 32 \rceil$ :  $\lceil 24: 32 \rceil$ 

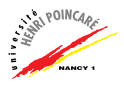